# Realschulabschluss an

# Waldorfschulen

# **Prüfung 2014**

# **Prüfung 2014**

# **Pflichtbereich**

**Aufgabe P 1:** *(aus Waldorf-RAP)*

Im Viereck ABCD sind gegeben:

 $\overline{AE}$  = 3,2 cm  $\overline{CD} = 5.8$  cm ε<sub>1</sub> = 54,6°

Berechnen Sie den Umfang des Dreiecks EBC.

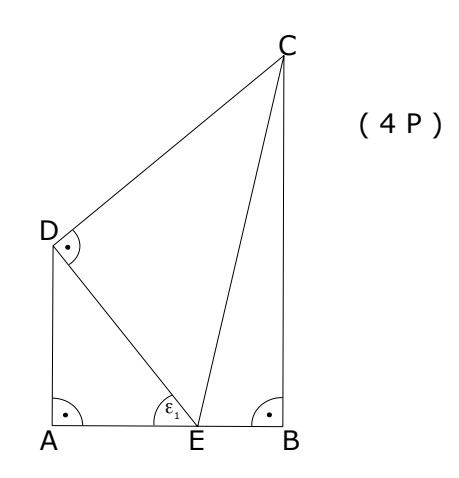

## **Aufgabe P 2:** *(aus Waldorf-RAP)*

Das Dreieck ABC und das Dreieck DBE überdecken sich teilweise.

Es gilt:

 $\overline{AB}$  = 6,2 cm  $\alpha = 36.2^{\circ}$ M ist der Mittelpunkt von AC.

Berechnen Sie die Länge von DE.

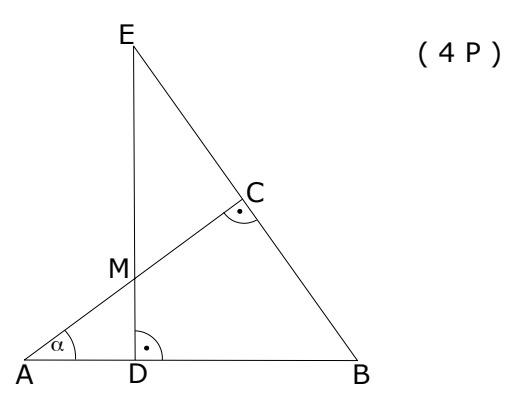

# **Aufgabe P 3:** *(aus Waldorf-RAP)*

Geben Sie die Definitions- und Lösungsmenge der Gleichung an: ( 3,5 P )

$$
\frac{x}{x+4} = \frac{3x+28}{x^2+4x} + \frac{1}{x}
$$

# **Aufgabe P 4:** *(aus Waldorf-RAP)*

Das Schaubild zeigt den Ausschnitt einer verschobenen Normalparabel p.

Eine Gerade g geht durch den Punkt R(2,5|-4) und hat die Steigung m=-2.

Berechnen Sie Koordinaten der Schnittpunkte von p und g.

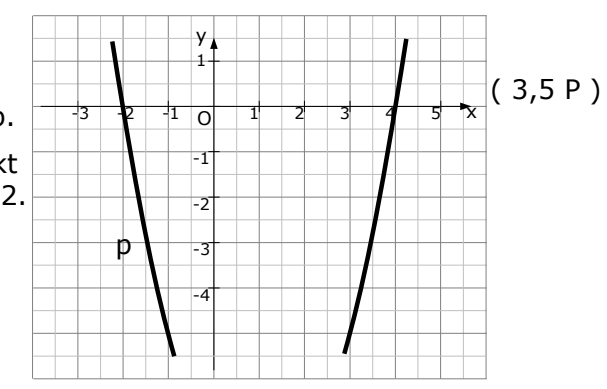

# **Aufgabe P 5:** *(aus Waldorf-RAP)*

Eine Funktion f hat die Gleichung:

 $f(x) = \frac{1}{8}$  $\frac{1}{8}$ x<sup>3</sup> $-\frac{3}{2}$  $\frac{3}{2}x^2 + \frac{9}{2}$  $\frac{9}{2}$ x – 4

Ihr Schaubild sei Kf.

Berechnen Sie die Funktionswerte für alle ganzzahligen Werte von x im Bereich  $0 \le x \le 8$ .

Berechnen Sie die Koordinaten der Extrempunkte von Kf.

Untersuchen Sie diese Punkte auf Hoch- und Tiefpunkte.

Tragen Sie die berechneten Werte in ein rechtwinkliges Koordinatensystem ein und zeichnen Sie K $_f$  ( 1 LE = 1 cm).

Berechnen Sie den spitzen Winkel zwischen der y-Achse und dem Schaubild  $K_f$  im Schnittpunkt von  $K_f$  mit der y-Achse.

# **Aufgabe P 6:** *(aus Waldorf-RAP)*

 $(7,5 P)$ 

 $(7.5 P)$ 

Die Gerade g<sub>1</sub> hat die Gleichung  $y = \frac{1}{3}$  $\frac{1}{3}x + \frac{7}{2}$  $\frac{2}{2}$ .

Die Gerade q<sub>2</sub> geht durch die Punkte C(-4,5|2) und P(0,5|-0,5).

Die Gerade  $g_3$  geht durch den Punkt A(3,5|-2) und ist rechtwinklig zur Geraden  $g_1$ . Zeichnen Sie die Geraden in ein rechtwinkliges Koordinatensystem (1LE=1cm) ein. Berechnen Sie die Gleichungen der Geraden  $g_2$  und  $g_3$ .

Berechnen Sie die Koordinaten des Schnittpunktes B von  $g_1$  und  $g_3$ .

Zeigen Sie, dass der Punkt C auch auf  $q_1$  liegt.

Um wie viel Prozent ist PA kürzer als PC?

( 2 P )

Eine Schule nutzt das nebenstehende Angebot und kauft fünf Druckerpatronen.

Vom Preis einschließlich 16% Mehrwertsteuer dürfen 2% Skonto abgezogen werden.

Es sind dann 205,20 € zu überweisen.

Wie hoch ist der Katalogpreis für eine Einzelpatrone ohne den Mengenrabatt?

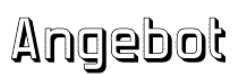

Bei Abnahme von mindestens 5 Druckerpatronen erhalten Sie 5% Rabatt!

Die Katalogpreise enthalten keine Mehrwertsteuer!

**Aufgabe P 8:** *(aus staatlicher-RAP 2004)*

( 2 P )

Corinna legt 4 500,00 € zu folgenden Zinssätzen auf drei Jahre an:

- 1. Jahr 1,50%
- 2. Jahr 2,25%
- 3. Jahr 2,75%

Zinsen werden mitverzinst.

Hans legt ebenfalls 4.500,00 € auf drei Jahre an. Nach Ablauf des ersten Jahres erhält er 45,00 € Zinsen, nach Ablauf des zweiten Jahres 91,43 €. Zinsen werden mitverzinst.

Welchen Zinssatz muss seine Bank im dritten Jahr gewähren, damit er nach den drei Jahren das gleiche Guthaben wie Corinna hat?

# **Aufgabe W 2:** *(aus Waldorf-RAP)*

a) Zu einer verschobenen, nach oben geöffneten Normalparabel p1 gehört die unvollständig ausgefüllte Wertetabelle. ( 5,5 P )

x -3 -2 -1 0 1 2 y 3 3 3

Geben Sie die Gleichung der Parabel  $p_1$  an und vervollständigen Sie die Wertetabelle.

Die Parabel p<sub>2</sub> hat die Gleichung y =  $-\frac{1}{2}$  $\frac{1}{2}$ x<sup>2</sup>−1.

Zeichnen Sie die beiden Parabeln  $p_1$  und  $p_2$  in ein Koordinatensystem. Eine Parabel p<sub>3</sub> hat die Gleichung  $y=ax^2$ .

Geben Sie einen möglichen Wert für den Faktor a so an, dass  $p_3$ weder mit  $p_1$  noch mit  $p_2$  einen gemeinsamen Punkt hat. Überprüfen Sie durch Rechnung.

 $(4,5 P)$ 

b) Die Parabel  $p_1$  hat die Gleichung  $y=x^2+px-1$  geht durch den Punkt A(-1|2).

Eine weitere Parabel  $p_2$  mit der Gleichung y=- $x^2$ +c verläuft ebenfalls durch den Punkt A.

Berechnen Sie den zweiten Schnittpunkt B der beiden Parabeln.

Die Parabel p<sub>1</sub> hat den Scheitel S<sub>1</sub>, die Parabel p<sub>2</sub> hat den Scheitel S<sub>2</sub>.

Luca behauptet:

"Die Gerade  $S_1B$  ist parallel zur Geraden  $S_2A$ ."

Hat Luca Recht? Begründen Sie Ihre Antwort durch Rechnung.

### **Aufgabe W 3:** *(aus Waldorf-RAP)*

a) Gegeben ist die Funktionsgleichung von Aufgabe 5 des Pflichtbereichs:

$$
f(x)=\tfrac{1}{8}x^3{-}\tfrac{3}{2}x^2{+}\tfrac{9}{2}x{-}4
$$

( 6 P )

Die Gerade h verläuft parallel zur x-Achse und geht durch den Tiefpunkt T von  $K_f$ .

Berechnen Sie die Koordinaten der Schnittpunkte von h mit Kf. Dabei hat der Schnittpunkt  $S_1$  die x-Koordinate x < 0.

Die Tangente t<sub>w</sub> an K<sub>f</sub> im Wendepunkt W von K<sub>f</sub> schneidet die y-Achse in A, die x-Achse in B und die Gerade h in C.

Zeichnen Sie  $t_w$  in das Koordinatensystem von  $K_f$  des Pflichtbereichs ein.

Der Flächeninhalt des Dreiecks S1BA wird mit dem Flächeninhalt des Dreiecks S<sub>1</sub>CB verglichen.

Zeigen Sie, dass die beiden Flächeninhalt gleich sind.

# **Aufgabe W 4:** *(aus Waldorf-RAP)*

a) Gegeben sind die Punkte A(3,5|-2), B(1,5|4) und C(-4,5|2) der Aufgabe P6 des Pflichtbereichs.

 $(6,5 P)$ 

Zeigen Sie, dass das Dreieck ABC gleichschenklig ist.

Bestimmen Sie den Punkt D rechnerisch so, dass das Viereck ABCD ein Quadrat bildet.

Bestimmen Sie den Mittelpunkt und den Radius des Umkreises des Quadrats.

Um wie viel Grad ist das Quadrat gegenüber der x-Achse gedreht?

#### **Tipps und Ergebnisse:**

#### **Tipps zu P1:**

-Im Dreieck ADE über  $\overline{AE}$  und  $\varepsilon_1$ :  $\overline{DE}$  berechnen. -Im Dreieck CDE über  $\overline{CD}$  und  $\overline{DE}$ :  $\overline{CE}$  und  $\varepsilon_2$  berechnen.  $-\varepsilon_3$  über  $\varepsilon_1$  und  $\varepsilon_2$  berechnen. -Im Dreieck BCE über  $\varepsilon_3$  und  $\overline{\text{CE}}$ :  $\overline{\text{BE}}$  und  $\overline{\text{BC}}$  errechnen.

-Den Umfang über  $\overline{BE}$ ,  $\overline{BC}$  und  $\overline{CE}$  berechnen.

Ergebnisse in Kurzformat:  $\overline{DE} = 5.52$   $\overline{CE} = 8.01$   $\overline{AE} = 1.73$  $\varepsilon_2$ =46,4  $\varepsilon_3$ =79,0  $\overline{BE}$ =1,53  $\overline{BC}$ =7,86  $U_{\triangle BCE}$ =17,4

#### **Tipps zu P2:**

-Im Dreieck ABC über  $\overline{AB}$  und  $\alpha$ :  $\overline{AC}$  und β berechnen.  $-AM$  über  $AC$  berechnen.

-Im Dreieck AMD über  $\overline{AM}$  und  $\alpha$ :  $\overline{AD}$  berechnen.

-BD über AB und AD berechnen.

-Im Dreieck BDE über BD und β: berechnen von DE.

Ergebnisse in Kurzformat:  $\overline{AC} = 5,00 \ \beta = 53,8^{\circ} \ \overline{AM} = 2,50$  $\overline{AD} = 2,02$   $\overline{BD} = 4,18$   $\overline{DE} = 5,71$ 

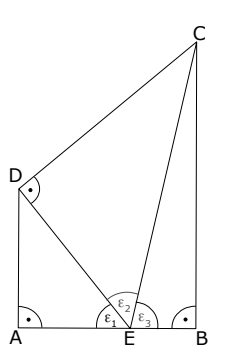

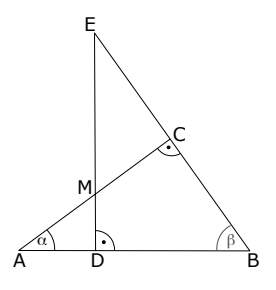

#### **Tipps zu P3:**

-Definitionsmenge: jeden einzelnen Nenner Null setzen.

-Lösungsmenge: unten ausklammern, mit dem Hauptnenner multiplizieren. Die entstehende Gleichung mit p-q-Formel / a-b-c-Formel lösen.

Ergebnisse in Kurzformat:  $D = \mathbb{R}\setminus\{-4,0\}$  L = {8}

#### **Tipps zu P4:**

-Parabelgleichung mit Hilfe der Linearfaktorform bestimmen.

-Geradengleichung mit Hilfe der Punkt-Steigungs-Formel bestimmen.

-Schnittpunkte von Geraden und Parabel bestimmen.

Ergebnisse in Kurzformat:  $y=x^2-2x-8$   $y=-2x+1$ , Schnittpunkte: P(3|-5) Q(-3|7)

#### **Tipps zu P5:**

-Die x-Werte der Extrema erhält man, indem man die erste Ableitung Null setzt.

Die y-Werte erhält man durch Einsetzen von x in f(x).

-Ob´s ein Hoch- oder Tiefpunkt ist, erhält man, indem man die x-Werte in die zweite Ableitung einsetzt. [Ist das Ergebnis negativ, so ist's ein Hochpunkt und umgekehrt].

-Den spitzen Winkel zwischen y-Achse und Funktion berechnet man mit der Schnittwinkel-Formel. Allerdings braucht man zuerst den Winkel zwischen der Horizontalen und der Funktion.

Ergebnisse in Kurzformat: Wertetabelle:  $0 \mid 1 \mid 2 \mid 3 \mid 4 \mid 5 \mid 6 \mid 7 \mid 8$  HP( 2 | 0 )  $-4$   $-0.88$  0  $-0.63$   $-2$   $-3.38$   $-4$   $-3.12$  0 TP( 6  $-4$  ) Winkel zwischen x-Achse und f(x): 77,47°. Winkel zwischen y-Achse und Funktion: 12,53°.

#### **Tipps zu P6:**

- -Zeichnen: Blatt, Geodreieck, Stift greifen. Punkte einzeichnen und verbinden...
- -Die Gerade q<sub>1</sub> über ZPF berechnen [mit Punkt B und Q].
- -Die Gerade q<sub>3</sub> über PSF berechnen [die Steigung von q<sub>3</sub> ist der negative Kehrwert der Steigung von h].
- -Den Schnittpunkt C erhält man durch Gleichsetzen von  $q_1$  und  $q_2$  ( $q_1=q_2$ ).
- -A liegt auf  $q_2$ , wenn die Punktprobe stimmt  $[x-$  und y-Wert von A in  $q_2$  einsetzen].
- -Die Strecken AB erhält man über die Abstandformel [=Entfernungsformel], der Abstand von B zur y-Achse ist der x-Wert. Mit Dreisatz [oder Ähnlichem] den proz. Unterschied berechnen.

Ergebnisse in Kurzformat:  $g_2: y=-\frac{1}{2}$  $\frac{1}{2}x-\frac{1}{4}$  $\frac{1}{4}$  g<sub>3</sub>:y=-3x+ $\frac{17}{2}$  $\frac{17}{2}$  B(1,5|4), proz.Unterschied ist 40,07%

#### **Tipps zu P7:**

-Die Mehrwertsteuer von 16% und das Skonto von 2% entsprechen Zinssätzen von  $p_1=16\%$  und  $p_2=-2\%$ . Damit  $q_1$  und  $q_2$  berechnen und  $K_n=K_0 \cdot q_1 \cdot q_2$  verwenden um  $K_0$  zu bestimmen. [Drandenken, noch durch 5 zu teilen, weil es 5 Patronen sind.]

Ergebnisse in Kurzformat: Der Katalogpreis für eine Patrone liegt bei 36,10 €.

#### **Tipps zu P8:**

-Mithilfe von  $K_3=K_0 \cdot q_1 \cdot q_2 \cdot q_3$  Corinnas Vermögen nach drei Jahren berechnen.

-Mithilfe der Zinsbeträge der ersten 2 Jahre kann man Hans´ Vermögen nach zwei Jahren verechnen. Damit [über Dreisatz oder eine Zinsrechnung] den Zinssatz des letzten Jahres bestimmen.

Ergebnisse in Kurzformat: Corinna: K<sub>3</sub>=4.798,70 € Hans: K<sub>2</sub>=4.656,43 € p<sub>3</sub>=3,5%

#### **Tipps zu W2 a)**

-Eine verschobene Normalparabel hat die Form  $y=x^2+px+q$ .

- Setzt man die Koordinaten der beiden Punkte ein [P(-2|3) und Q(0|3) aus WT], so erhält man die Parabelgleichung. Mit dieser kann man die Wertetabelle vervollständigen. -Einzeichnen der beiden Parabeln... z.B. über die WT von beiden.
- -Bestimmung der Parabel  $p_3$ : Erst eine Parabel grob skizzieren, die weder  $p_1$  noch  $p_2$ schneidet. Daraus einen beliebigen Punkt ablesen. Diesen in " $y = ax^{2^w}$  einsetzen und "a" bestimmen.
- -Zum Nachweis, dass  $p_3$  weder  $p_1$  noch  $p_2$  schneidet, setzt man  $p_1$  und  $p_3$  gleich, danach  $p_2$  und  $p_3$  und sollte jedes Mal keine Lösung erhalten.

Ergebnisse in Kurzformat:  $p_1: y = x^2 + 2x + 3$ Wertetabelle:  $x$   $-3$   $-2$   $-1$  0 1<br>y 6 3 2 3 6 y 6 3 2 3 6 11

 $p_3$ : es gibt sehr viele Möglichkeiten. Wenn Sie für "a" einen Wert erhalten, der ca. zwischen -0,5 und +0,577 liegt, dann wird Ihre Parabelgleichung vermutlich stimmen.

#### **Tipps zu W2 b)**

-Den Punkt A in  $p_1$  einsetzen, dann erhält man "p" [und damit die Parabelgleichung von p<sub>1</sub>].

-Den Punkt A in  $p_2$  einsetzen, dann erhält man "c" [und damit die Parabelgleichung von p<sub>2</sub>].

- -Den Schnittpunkt erhält man, in dem man  $p_1$  und  $p_2$  gleichsetzt. [Einer der Punkte ist A, der andere Punkt ist gesucht].
- -Die Scheitelpunkte von  $p_1$  und  $p_2$  bestimmen [z.B. in dem man die Ableitung Null setzt]. Danach die Steigung von S<sub>1</sub>B bestimmen und die Steigung von S<sub>2</sub>A.

Ergebnisse in Kurzformat:  $p_1: y=x^2-2x-1$   $p_2: y=-x^2+3$  B(2|-1)  $S_1(-1|2)$   $S_2(0|-1)$ . Beide Steigung sind  $m_1=m_2=1$ .

#### **Tipps zu W3 a)**

- -Schnittpunkte mit h bestimmen: Parallelen zur x-Achse haben die Gleichung y=c. Hier den Tiefpunkt von Kf einsetzen, man erhält h. Danach h mit Kf schneiden [gleichsetzen] und die Schnittpunkte berechnen [man erhält zwei].
- -Den Wendepunkt von K<sub>f</sub> berechnen  $[f''(x)=0]$ . Die Steigung der Wendetangente bestimmen [den x-Wert des Wendepunkts in f'(x) einsetzen]. Mit den Koordinaten des Wendepunkts und der Steigung die Wendetangente aufstellen [z.B. über PSF].

Die Koordinaten der Punkte A, B und C erhält man, indem man die Wendetangente mit der y-Achse, der x-Achse und mit h schneidet.

-Die Fläche der Dreiecke  $S_1BA$  und  $S_1CB$  kann man über die lange Flächeninhaltsformel oder über A=½·g·h berechnen.

Ergebnisse in Kurzformat: h:y=-4 S<sub>1</sub>(0|-4) S<sub>2,3</sub>(6|-4) W(4|2) t<sub>w</sub>:y=- $\frac{3}{2}$  $\frac{3}{2}$ x+4 A(0|4)  $B\left(\frac{8}{3}\middle|0\right) \quad C\left(\frac{16}{3}\middle|{-4}\right) \quad A_{\Delta 51BA} = A_{\Delta 51CB} = \frac{32}{3}$ 3

#### **Tipps zu W4 a)**

- -Ein gleichschenkliges Dreieck hat zwei gleich lange Seiten. Also drei mal Entfernungsformel anwenden. Zwei der Längen sollten gleich lang sein.
- -D könnte man bestimmen, in dem man den Mittelpunkt von A und C bestimmt und dann den Punkt B an diesem Mittelpunkt spiegelt.
- -Der Mittelpunkt M des Umkreises ist der Mittelpunkt von A und C oder der Mittelpunkt von B und D. Der Umkreisradius ist der Abstand von M zu einem der Eckpunkte A, B, C oder D.
- -Die Drehung des Quadrats gegenüber der x-Achse ist der Schnittwinkel zwischen einer der Quadratseiten und der x-Achse. Also ... Schnittwinkel berechnen

Ergebnisse in Kurzformat:  $|AB| = |BC| = \sqrt{40}$   $|AC| = \sqrt{80}$ . D(-2,5|4) Umkreis: M(-0,5|0)  $r=\sqrt{20}$  Drehung:  $\alpha=18,43^{\circ}$  oder auch  $\alpha=71,57^{\circ}$ 

# **Ausführliche Lösung:**

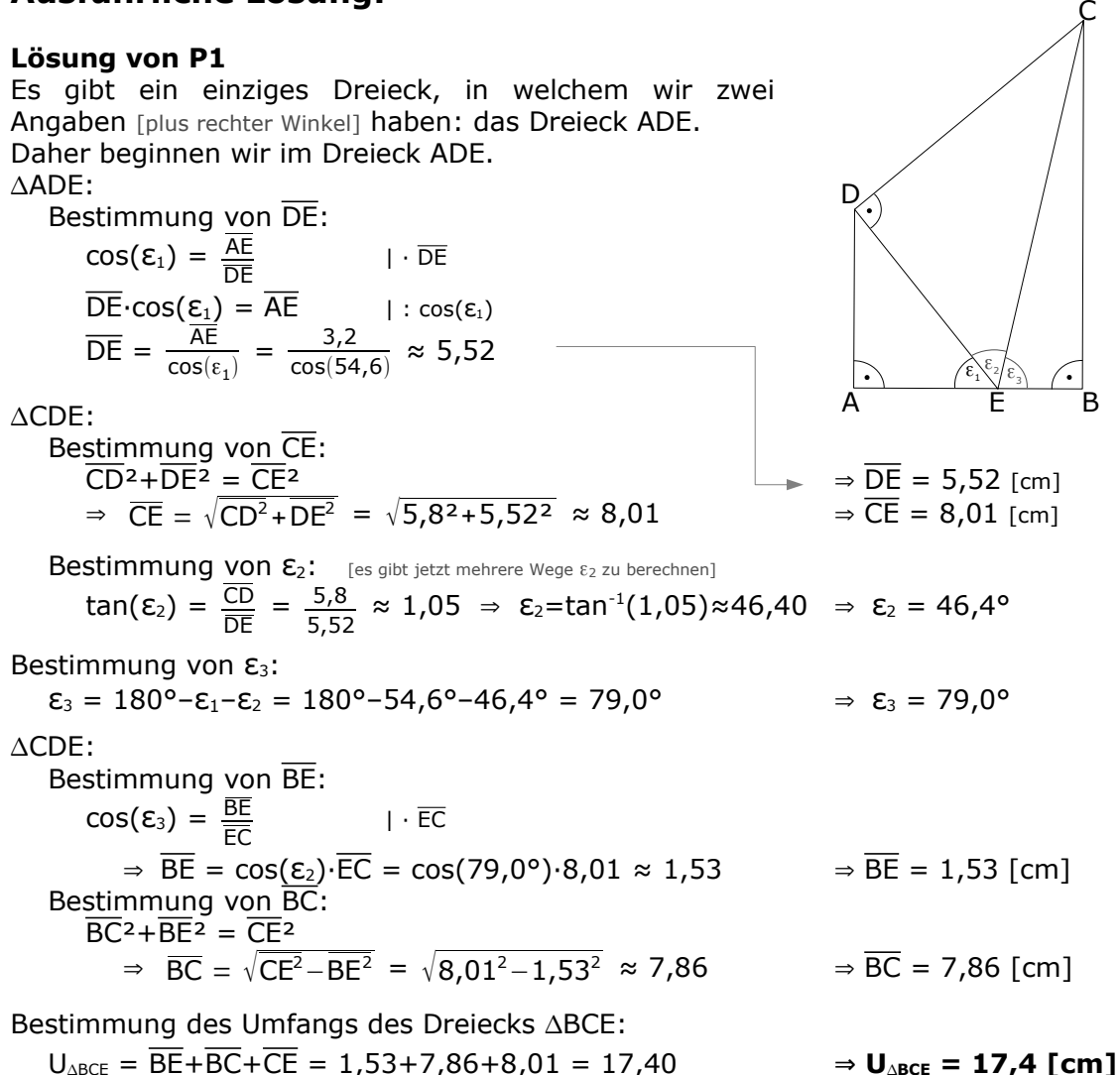

#### **Lösung von P2**

Im rechtwinkligen Dreieck ABC kennen wir zwei Angaben [plus rechter Winkel]. Wir beginnen also hier.

#### ABC:

Bestimmung von AC:  $cos(\alpha) = \frac{AC}{\overline{AB}}$  | ·  $\overline{AB}$  $\overline{AC} = \overline{AB} \cdot \overline{cos}(\alpha) = 6,2 \cdot \cos(36,2) \approx 5,00$ Bestimmung von β: β = 180°–90°– $\alpha$  = 180°–90°–36,2° = 53,8° —— $\hphantom{i}$   $\hphantom{i}$   $\hphantom{i}$   $\Rightarrow$  AC = 5,00 [cm] Bestimmung von AM:  $\rightarrow \beta = 53.8^{\circ}$  $\overline{AM} = \frac{1}{2}$  $\frac{1}{2} \cdot \overline{AC} = \frac{1}{2}$ 2  $\Rightarrow$  AM = 2,50 [cm] A D B α M C β

E

AMD:

Bestimmung von 
$$
\overline{AD}
$$
:

\n
$$
\cos(\alpha) = \frac{\overline{AD}}{\overline{AM}} \qquad | \cdot \overline{AM}
$$
\n
$$
\overline{AD} = \overline{AM} \cdot \cos(\alpha) = 2, 5 \cdot \cos(36, 2) \approx 2, 02 \qquad \Rightarrow \overline{AD} = 2, 02 \text{ [cm]}
$$
\nBestimmung von  $\overline{BD}$ :

\n
$$
\overline{BD} = \overline{AB} - \overline{AD} = 6, 2 - 2, 02 = 4, 18 \qquad \Rightarrow \overline{BD} = 4, 18 \text{ [cm]}
$$
\n
$$
\Delta BDE:
$$
\nBestimmung von  $\overline{DE}$ :

\n
$$
\tan(\beta) = \frac{\overline{DE}}{\overline{BD}} \qquad | \cdot \overline{BD}
$$
\n
$$
\overline{DE} = \overline{BD} \cdot \tan(\beta) = 4, 18 \cdot \tan(53, 8) \approx 5, 71 \qquad \Rightarrow \overline{DE} = 5, 71 \text{ [cm]}
$$

#### **Lösung von P3**

x  $\frac{x}{x+4} = \frac{3x+28}{x^2+4x}$  $\frac{3x+28}{x^2+4x} + \frac{1}{x}$ x x  $\frac{x}{x+4} = \frac{3x+28}{x(x+4)}$  $\frac{3x+28}{x(x+4)} + \frac{1}{x}$ x

unten kann man im zweiten Bruch "x" ausklammern

Um die Definitionsmenge zu bestimmen, setzt man jede einzelne Klammer die in den Nennern auftaucht, Null.

erste Klammer:  $x+4=0$  ⇒  $x_1=-4$ <br>zweite Klammer:  $x=0$  ⇒  $x_2=0$ zweite Klammer: x=0 ⇒ x<sub>2</sub>=0 ⇒ **D=R\{-4;0}** 

Sie

sollten

*entweder*

über

über a-b-c-Formel rechnen. a-b-c-Formel

rechnen.

p-q-Formel

*oder*

natürlich

nur den Weg

Um die Lösungsmenge zu bestimmen, multipliziert man die Gleichung mit allen Klammern.

$$
\frac{x}{x+4} = \frac{3x+28}{x(x+4)} + \frac{1}{x}
$$
 |·x·(x+4)  
\n
$$
\frac{x}{x+4} \cdot x \cdot (x+4) = \frac{3x+28}{x(x+4)} \cdot x \cdot (x+4) + \frac{1}{x} \cdot x \cdot (x+4)
$$
 kürzen  
\n
$$
x^2 = (3x+28) + 1 \cdot (x+4)
$$
  
\n
$$
x^2 = 4x+32
$$
  
\n
$$
x^2 - 4x - 32 = 0
$$
  
\n
$$
(p-q-fprime)
$$
  
\n
$$
x_{1,2} = 2 \pm \sqrt{2^2 - (-32)}
$$
  
\n
$$
x_{1,2} = \frac{4 \pm \sqrt{4^2 - 4 \cdot 1 \cdot (-32)}}{2}
$$
  
\n
$$
= 2 \pm \sqrt{36}
$$
  
\n
$$
= 2 \pm 6 = \frac{4 \pm 12}{2}
$$
  
\n
$$
x_1 = 8 \quad x_2 = -4
$$

Die Zahl "-4" taucht bereits in der Definitionsmenge auf. Sie kann also nicht Teil der Lösungsmenge sein.

-4∉**D** ⇒ **L = { 8 }**

#### **Lösung von P4**

Zuerst brauchen wir die Parabelgleichung.

Lösungsweg 1

Eine Normalparabel hat die Gleichung y=x<sup>2</sup>+px+q. Man setzt die Punkte N<sub>1</sub>(-2|0) und N2(4|0) ein, erhält zwei Gleichungen mit zwei Unbekannten, die man löst. Man erhält "p" und "g" und hat somit die Parabelgleichung. Es gibt einen besseren Weg:

#### Lösungsweg 2

Da wir von der Parabel beide Nullstellen kennen, ist die Linearfaktorform einer Parabel geschickt.  $y=a \cdot (x-x_1) \cdot (x-x_2)$ 

a=1, da es eine nach oben geöffnete Normalparabel ist.

 $x_1 = -2$  und  $x_2 = 4$  sind die Nullstellen.

 $\Rightarrow$  für die Parabel gilt:  $y=1-(x+2)\cdot(x-4)=x^2+2x-4x-8$  ⇒ p : y=x<sup>2</sup>-2x-8

#### Bestimmung der Gerade g:

Von der Geraden g kennen wir einen Punkt und die Steigung. Daher bietet sich sich die PSF an.

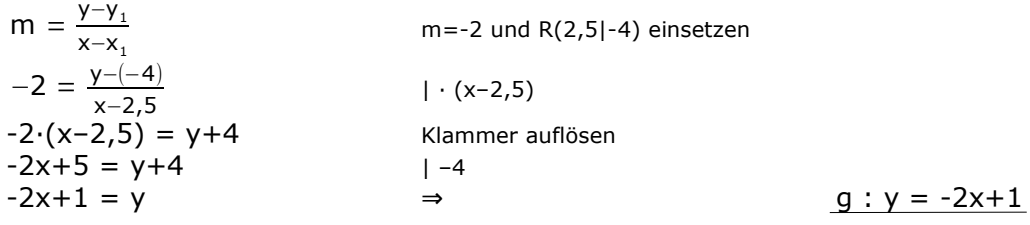

Bestimmung der Schnittpunkte von p und g:

$$
p = g
$$
  
\n
$$
x^{2}-2x-8 = -2x+1
$$
  
\n
$$
x^{2} = 9
$$
  
\n
$$
x = \pm 3
$$
  
\n
$$
x_{1}=3 \Rightarrow y_{1}= -2 \cdot 3 + 1 = -5
$$
  
\n
$$
x_{2}=-3 \Rightarrow y_{2}= -2 \cdot (-3) + 1 = 7
$$
  
\n
$$
x_{3}= -2 \cdot 3 + 1 = -5
$$
  
\n
$$
x_{4}= -2 \cdot 3 + 1 = -5
$$
  
\n
$$
x_{5}= -2 \cdot 3 + 1 = -5
$$
  
\n
$$
x_{6} = -2 \cdot 3 + 1 = -5
$$
  
\n
$$
x_{7}= -2 \cdot 3 + 1 = -5
$$
  
\n
$$
x_{8}= -2 \cdot 3 + 1 = -5
$$
  
\n
$$
x_{9} = -2 \cdot 3 + 1 = -5
$$
  
\n
$$
x_{10} = 3 \Rightarrow x_{11} = -2 \cdot 3 + 1 = -5
$$
  
\n
$$
x_{11} = 3 \Rightarrow x_{12} = -2 \cdot 3 + 1 = -5
$$
  
\n
$$
x_{13} = 3 \Rightarrow x_{14} = -2 \cdot 3 + 1 = -5
$$
  
\n
$$
x_{15} = 3 \Rightarrow x_{16} = -2 \cdot 3 + 1 = -5
$$
  
\n
$$
x_{17} = 3 \Rightarrow x_{18} = -2 \cdot 3 + 1 = -5
$$
  
\n
$$
x_{18} = 3 \Rightarrow x_{19} = -2 \cdot 3 + 1 = -5
$$
  
\n
$$
x_{10} = 3 \Rightarrow x_{11} = -2 \cdot 3 + 1 = -5
$$
  
\n
$$
x_{12} = 3 \Rightarrow x_{13} = 3 \Rightarrow x_{14} = -2 \cdot 3 + 1 = -5
$$
  
\n
$$
x_{15} = 3 \Rightarrow x_{16} = -2 \cdot 3 + 1 = -5
$$
  
\n
$$
x_{18} = 3 \Rightarrow x_{19} = -2 \cdot 3 + 1 = -5
$$
  
\n
$$
x
$$

#### **Lösung von P5**

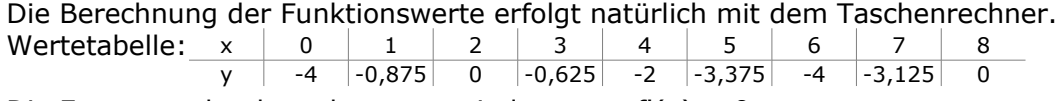

Die Extrempunkte berechnet man, indem man  $f'(x) = 0$  setzt. Wir leiten wir  $f(x)$  zweimal ab  $f''(x)$  brauchen wir jetzt eigentlich noch nicht, aber später].

$$
f(x) = \frac{1}{8}x^3 - \frac{3}{2}x^2 + \frac{9}{2}x - 4
$$
  
\n
$$
f'(x) = \frac{3}{8}x^2 - \frac{6}{2}x + \frac{9}{2} = \frac{3}{8}x^2 - 3x + \frac{9}{2}
$$
  
\n
$$
f''(x) = \frac{6}{8}x - 3 = \frac{3}{4}x - 3
$$

Die erste Ableitung Null setzen.  $f(x)$ 

$$
f'(x) = 0
$$
  
\n
$$
\frac{3}{8}x^2 - 3x + \frac{9}{2} = 0
$$
 |·8 (hässlichen Nenner weg machen)  
\n
$$
3x^2 - 24x + 36 = 0
$$
  
\n
$$
(p-q-Formel)
$$
  
\n
$$
3x^2 - 24x + 36 = 0
$$
 
$$
3x^2 - 24x + 36 = 0
$$
  
\n
$$
x^2 - 8x + 12 = 0
$$

Sie sollten natürlich nur den Weg *entweder* über p-q-Formel *oder* über a-b-c-Formel rechnen. a-b-c-Formel rechnen.

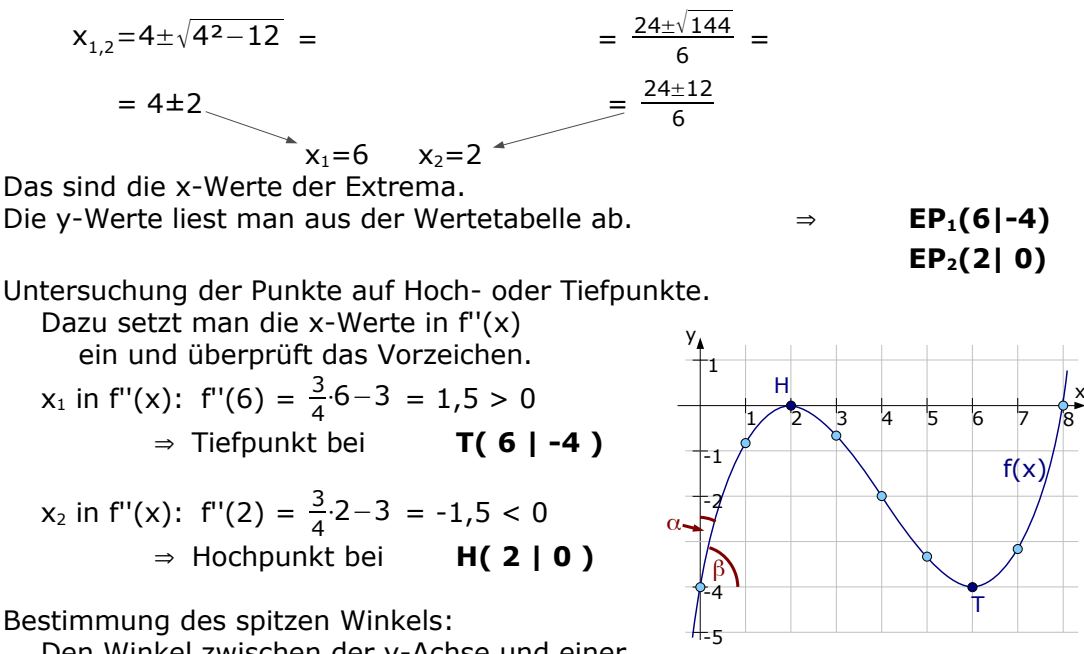

Den Winkel zwischen der y-Achse und einer

Funktion [in der Skizze  $\mu$ α"] kann man nicht direkt berechnen.

Wir berechnen daher den Winkel zwischen der Funktion und der Horizontalen [in der Skizze ist das β]. Der gesuchte Winkel ist der Rest bis 90°.

Um den Winkel zwischen der Horizontalen und der Funktion zu berechnen, brauchen wir zwei Steigungen.

Die Steigung der Horizontalen ist natürlich m<sub>1</sub>=0.

Die Steigung der Funktion berechnet man über die Ableitung der Funktion an der

**Stelle x=0** [bei der y-Achse].  $m_2 = f'(0) = \frac{3}{8} \cdot 0^2 - 3 \cdot 0 + \frac{9}{2}$  $\frac{3}{2}$  = 4,5 Nun berechnen wir β: tan(β)= $\frac{|m_2 - m_1|}{1 + m_1 \cdot m_2}$  $\left| \frac{m_2 - m_1}{1 + m_1 \cdot m_2} \right| = \left| \frac{4,5 - 0}{1 + 4,5 \cdot 0} \right| = 4,5$  ⇒ β=tan<sup>-1</sup>(4,5)=77,47° Der spitze Winkel zwischen y-Achse und dem Schaubild beträgt:<br>  $\alpha = 90^{\circ} - B = 90^{\circ} - 77.47^{\circ} = 12.53^{\circ}$  $\alpha = 90^{\circ} - \beta = 90^{\circ} - 77,47^{\circ} = 12,53^{\circ}$ 

#### **Lösung von P6**

- Einzeichnen von  $q_1$ : Von der Geraden  $q_1$  kennt man die Geradengleichung. Man zeichnet sie ein, indem man beim y-Achsenabschnitt von  $\frac{7}{2}$ =3,5 beginnt, und dann eine Steigung von  $\frac{1}{3}$  einzeichnet.
- Einzeichnen von  $q_2$ : Von  $q_2$  kennt man die Punkte C und P. Zeichnet man die beiden Punkte ein, kann man sie zu g<sub>2</sub> verbinden.

Einzeichnen von  $q_3$ : Die Gerade  $q_3$  geht durch A und hat die Steigung m<sub>3</sub>=-3, da sie senkrecht auf der Geraden  $g_1$  steht und somit die eine Steigung der negative Kehrwert der anderen Steigung ist.  $m_1 = \frac{1}{3}$  $\frac{1}{3}$  ⇒  $m_3 = -\frac{1}{1}$ 1  $=-3.$ 

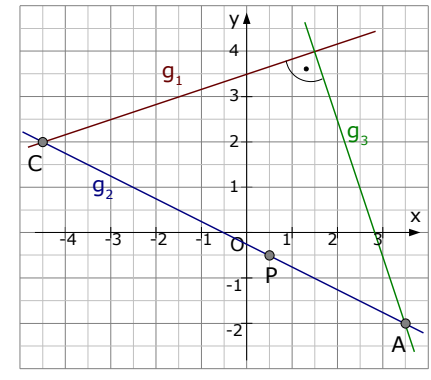

3

#### Bestimmung der Geraden q<sub>2</sub>:

Man kennt zwei Punkte, also wendet man ZPF an:

$$
\frac{y_2 - y_1}{x_2 - x_1} = \frac{y - y_1}{x - x_1}
$$
  
\n
$$
\frac{-0.5 - 2}{0.5 - (-4.5)} = \frac{y - 2}{x - (-4.5)}
$$
  
\n
$$
\frac{-2.5}{5} = \frac{y - 2}{x + 4.5}
$$
  
\n
$$
-\frac{1}{2}(x + 4.5) = y - 2
$$
  
\n
$$
-\frac{1}{2}x - \frac{9}{4} = y - 2
$$
  
\n
$$
-\frac{1}{2}x - \frac{1}{4} = y
$$
  
\n
$$
\frac{1}{2}x - \frac{1}{4} = y
$$
  
\n
$$
\frac{1}{2}x - \frac{1}{4} = y
$$
  
\n
$$
\frac{1}{2}x - \frac{1}{4} = y
$$
  
\n
$$
\frac{1}{2}x - \frac{1}{4} = y
$$
  
\n
$$
\frac{1}{2}x - \frac{1}{4} = y
$$
  
\n
$$
\frac{1}{2}x - \frac{1}{4} = y
$$
  
\n
$$
\frac{1}{2}x - \frac{1}{4} = y
$$
  
\n
$$
\frac{1}{2}x - \frac{1}{4} = y
$$
  
\n
$$
\frac{1}{2}x - \frac{1}{4} = y
$$
  
\n
$$
\frac{1}{2}x - \frac{1}{4} = y
$$
  
\n
$$
\frac{1}{2}x - \frac{1}{4} = y
$$
  
\n
$$
\frac{1}{2}x - \frac{1}{4} = y
$$
  
\n
$$
\frac{1}{2}x - \frac{1}{4} = y
$$
  
\n
$$
\frac{1}{2}x - \frac{1}{4} = y
$$
  
\n
$$
\frac{1}{2}x - \frac{1}{4} = y
$$
  
\n
$$
\frac{1}{2}x - \frac{1}{4} = y
$$
  
\n
$$
\frac{1}{2}x - \frac{1}{4} = y
$$
  
\n
$$
\frac{1}{2}x - \frac{1}{4} = y
$$
  
\n
$$
\frac{1}{2}x - \frac{1}{4} = y
$$

Bestimmung der Geraden q<sub>3</sub>:

Von g3 kennt man den Punkt A und die Steigung m<sub>3</sub>=-3. Da verwendet man die PSF.

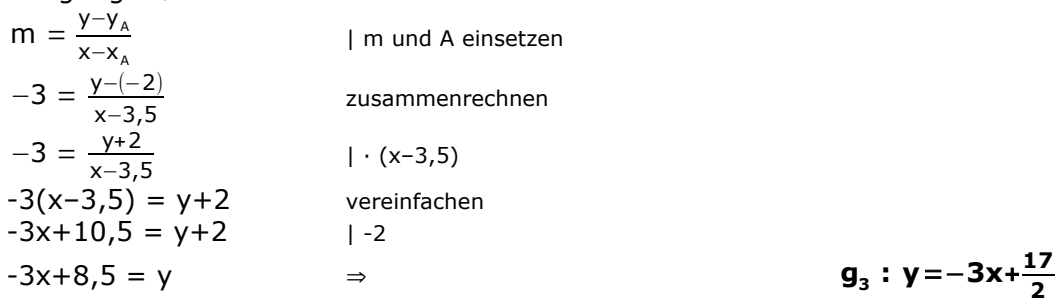

**:**  $y = -\frac{1}{2}$ 

 $\frac{1}{2}$ x<sup>−</sup> $\frac{1}{4}$ **4**

Den Schnittpunkt zweier Geraden bestimmt man durch Gleichsetzen.

1  $\frac{1}{3}x + \frac{7}{2}$  $\frac{7}{2}$  =  $-3x+\frac{17}{2}$  $\frac{27}{2}$  | 0  $2x+21 = -18x+51$   $+18x-21$  $20x = 30$ ⇒ x = 1,5 Um y zu bestimmen setzt man x=1,5 in eine der Geraden ein. x=4 in g<sub>1</sub>:  $y = \frac{1}{2}$  $\frac{1}{3}$ .1,5+ $\frac{7}{2}$ 2 ⇒ **B( 1,5 | 4 )** 

Wie zeigt man, dass der Punkt C auf der Gerade  $g_1$  liegt? Man setzt die Koordinaten von C in  $g_1$  ein und schaut, ob man eine wahre Aussage erhält.

$$
C(-4,5|2) \Rightarrow x_{c} = -4,5 \text{ und } y_{c} = 2
$$
\n
$$
g_1: y = \frac{1}{3}x + \frac{7}{2}
$$
\nKoordinaten von C einsetzen

\n
$$
2 = \frac{1}{3}(-4,5) + \frac{7}{2}
$$
\nausrechnen

\n
$$
2 = 2 \Rightarrow \text{wahre Aussage} \Rightarrow \text{C liegt auf } g_1
$$

Zum Schluss brauchen wir noch den prozentualen Unterschied zwischen der Länge von  $\overline{PA}$  und der Länge von  $\overline{PC}$ . Die Streckenlänge PA bestimmt man mit der Entfernungsformel:

$$
d(P,A) = \sqrt{(x_A - x_p)^2 + (y_A - y_p)^2} = \sqrt{(3,5 - 0,5)^2 + (-2 - (-0,5))^2} =
$$
  
=  $\sqrt{3^2 + (-1,5)^2} = \sqrt{11,25} \approx 3,35$ 

Die Streckenlänge PC bestimmt man ebenso:

$$
d(P,C) = \sqrt{(x_c - x_p)^2 + (y_c - y_p)^2} = \sqrt{(-4,5 - 0,5)^2 + (2 - (-0,5))^2} =
$$
  
=  $\sqrt{(-5)^2 + 2,5^2} = \sqrt{31,25} \approx 5,59$ 

Nun zur Frage: Um wieviel Prozent ist die Strecke PA kürzer als die der Strecke PC?

Anders gefragt: Um wieviel Prozent ist 3,35 größer als 5,59? Der Unterschied beträgt: 5,59–3,35 = 2,24

Der prozentuale Unterschied beträgt:  $\frac{2,24}{5,59}$ .100% ≈ **40,07%** [Man könnte natürlich auch den Dreisatz verwenden.]

#### **Lösung von P7**

Zum einen: Wenn zum Schluss für fünf Patronen 205,20€ bezahlt werden, liegt der Preis für eine Patrone 205,20:5 = 41,04€. Über den Dreisatz wird die Lösung etwas kompliziert.

Besser wird der Ansatz über  $K_2=K_0 \cdot q_1 \cdot q_2$ .

[Zwar haben wir hier nicht mehrere Jahre, aber für die Formel ist das egal. Es gibt mehrere "Schritte", da geht die Formel auch. Im ersten Schritt wird die Mehrwertsteuer von 16% auf den Preis drauf gelegt, also ist  $p_1=16$ %. Im zweiten Schritt wird auf den Preis ein Skonto (d.h. Rabatt bzw. Preisnachlass) gegeben. Da gilt  $p_2$ =-2%]

K<sub>2</sub>=41,04€  $q_1 = 1 + \frac{p_1}{100} = 1 + \frac{16}{100} = 1,16$   $q_2 = 1 + \frac{p_2}{100} = 1 + \frac{-2}{100} = 0,98$ Aus  $K_2=K_0 \cdot q_1 \cdot q_2$  wird damit:  $41,04\epsilon = K_0 \cdot 1,16\cdot 0,98$  |:1,16:0,98 36,10€ =  $K_0$ **Der Anfangswert=Katalogpreis für eine Patrone liegt bei 36,10€.**

#### **Lösung von P8**

Corinnas Vermögen berechnet man als Zinseszinsrechnung mit unterschiedlichen Zinssätzen [für drei Jahre].  $K_3 = K_0 \cdot q_1 \cdot q_2 \cdot q_3$ .

Es gilt K<sub>0</sub>=4.500,00€  $\frac{p_1}{100} = 1 + \frac{1.5}{100} = 1,015$  $q_2 = 1 + \frac{p_2}{100} = 1 + \frac{2,25}{100} = 1,0225$   $q_3 = 1 + \frac{p_3}{100} = 1 + \frac{2,75}{100} = 1,0275$ 

 $K_3 = K_0 \cdot q_1 \cdot q_2 \cdot q_3 = 4500,00 \cdot 1,015 \cdot 1,0225 \cdot 1,0275 = 4798,70 \in \text{≤}$ Corinna hat nach drei Jahren 4.798,70€.

Hans hat ebenfalls 4.500,00€

Für die ersten beiden Jahre erhält er 45,00€ bzw. 91,43€ Zinsen. Also hat er nach zwei Jahren K<sub>2</sub>=4.500,00+45,00+91,43=4.636,43€ Ein Jahr später soll er 4.798,70€ haben [wie Corinna].

Also bekommt er im dritten Jahr 4.798,70–4.636,43=162,27€ Zinsen. Mit dem Dreisatz berechnen wir, welchem Zinssatz das entspricht.

 $4636.43€$  … . . . . . . . . 100%

162,27€ ………... x

Über Kreuz multiplizieren …

 $\Rightarrow$  4636,43€⋅x = 162,27€⋅100%  $\Rightarrow$  x =  $\frac{162,27€ \cdot 100\%}{4636,436}$  $\frac{427 \text{ C} \cdot 100 \text{ N}}{4636,43 \text{ C}}$  = 3,50%

#### **Hans muss im dritten Jahr einen Zinssatz von 3,5% bekommen.**

#### **Wahlteil**

#### **Lösung von W2 a)**

In der Aufgabenstellung hat man eine unvollständige Wertetabelle gegeben. Interessant davon sind nur die beiden Spalten, in denen "x-" und "y-Wert" gegeben ist, die liefern uns nämlich die beiden Punkte P(-2|3) und Q(0|3). Da es sich um eine nach oben geöffnete Normalparabel handelt, ist unser Ansatz für

die Parabel  $p_1$  :  $y = x^2 + px + q$ 

Bei diesem Ansatz braucht man zwei Punkte, die man in die Parabelgleichung einsetzt, um die Parameter "p" und "q" zu erhalten.

P in  $p_1$  : 3 = (-2)<sup>2</sup>+p·(-2)+g  $\Rightarrow$  3 = 4–2p+g Q in  $p_1$  : 3 = 0<sup>2</sup>+p·0+g  $\Rightarrow$  3 = g

q=3 in erste Gleichung einsetzen:

 $\Rightarrow$  3=4-2p+3  $\Rightarrow$  3=7-2p  $\Rightarrow$  -4=-2p  $\Rightarrow$  p=2

Einsetzen von p=-10 und q=17 in die Parabelgleichung

$$
\Rightarrow p_1 : y = x^2 + 2x + 3
$$

Nun kann man die Wertetabelle vervollständigen. Dazu setzt man die x-Werte in die Parabelgleichung ein [und tippt ein bissl auf dem Taschenrechner rum].

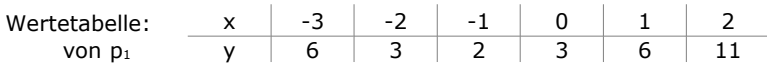

Einzeichnen der Parabeln:

 $p_1$  ist einfach, denn davon haben wir die Wertetabelle. Punkte einzeichnen und verbinden.

Von  $p_2$  haben wir nur die Gleichung:  $v=-1/2 \cdot x^2-1$ Zum Zeichnen macht man am einfachsten eine Wertetabelle [es gibt noch mehr Möglichkeiten]:

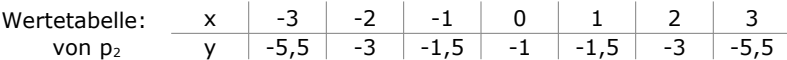

Die Parabel  $p_3$  hat die Form  $y=ax^2$ , hat ihren Scheitel also im Ursprung. Nun soll sie ja weder  $p_1$  noch  $p_2$ schneiden. Also skizziert man am besten zuerst eine Parabel, die das erfüllt. Um von der Skizze auf die Parabelgleichung zu kommen, könnte man aus der Skizze irgend einen Punkt ablesen und in  $y=ax^2$ einsetzen. In der rechts skizzierten Parabel von p3 könnte man z.B. den Punkt P(2|1) ablesen.

Also setzt man  $x=2$  und  $y=1$  in " $y=ax^{2w}$  ein und erhält:

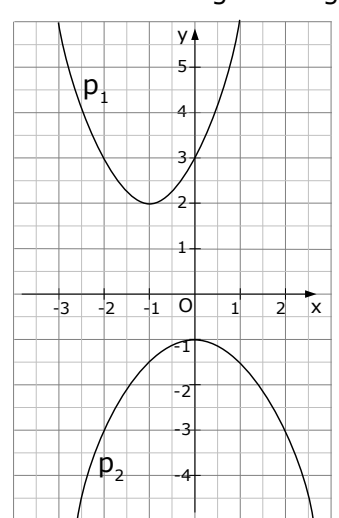

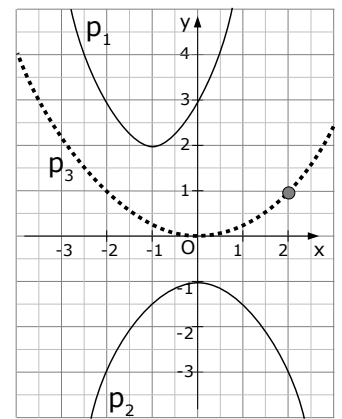

 $1=a·2<sup>2</sup> \Rightarrow 1=4a \Rightarrow a=1/4$ . p<sub>3</sub> würde also lauten: y= $1/4·x<sup>2</sup>$ Das ist natürlich nur eine von vielen Möglichkeiten für p3. Falls Sie für "a" einen Wert erhalten, der zwischen "-0,5" und "0,577" liegt, haben Sie alles richtig gemacht. Überprüfen durch Rechnung:

Schnitt von 
$$
p_1: y=x^2+2x+3
$$
 mit  $p_3: y=\frac{1}{4}x^2$   
\n $p_1 = p_3$   
\n $x^2+2x+3 = \frac{1}{4}x^2$   
\n $0.75x^2+2x+3 = 0$   
\n $(p-q\text{-Formel})$   
\n $0.75x^2+2x+3 = 0$  |:0.75  
\n $(p,q\text{-Formel})$ 

$$
x^{2} + \frac{8}{3}x + 4 = 0
$$
  
\n
$$
x_{1,2} = \frac{-2 \pm \sqrt{2^{2} - 4 \cdot 0.75 \cdot 3}}{2 \cdot 0.75} =
$$
  
\n
$$
x_{1,2} = \frac{-2 \pm \sqrt{2^{2} - 4 \cdot 0.75 \cdot 3}}{2 \cdot 0.75} =
$$
  
\n
$$
= -\frac{4}{3} \pm \sqrt{-\frac{20}{9}}
$$

Unter der Wurzel steht was Negatives, es gibt keine Lösung, es gibt also keine Schnittpunkte von  $p_1$  und  $p_3$ .

Schnitt von  $p_2$ :y=-1/2x<sup>2</sup>-1 mit  $p_3$ :y=1/4x<sup>2</sup>

$$
p_2 = p_3
$$
  
-1/2x<sup>2</sup>-1 = 1/4x<sup>2</sup>  
-1 =  $\frac{3}{4}$ x<sup>2</sup>  
 $-\frac{4}{3} = x^2$  | +1/2x<sup>2</sup>

Die Wurzel aus einer negativen Zahl kann man nicht ziehen, es gibt also auch keine Schnittpunkte von  $p_2$  und  $p_3$ .

#### **Lösung von W2 b)**

Wenn ein Punkt auf einer Parabel liegt, kann man die Koordinaten des Punktes in die Parabel einsetzen [=Punktprobe]. [Wir müssen streng genommen noch nicht einmal weiter denken, wir müssen also noch nicht einmal wissen, wozu das gut ist, was wir tun.]

A(-1|2) liegt auf  $p_1: y=x^2+px-1$ , also setzen wir x=-1 und y=2 in  $p_1$  ein.  $\Rightarrow$  2=(-1) 2 +p·(-1)-1  $\Rightarrow$  2=1-p-1  $\Rightarrow$  2=-p  $\Rightarrow$  p=-2.

Damit haben wir die Gleichung von p<sub>1</sub>. ⇒ p<sub>1</sub>:y=x<sup>2</sup>-2x-1 A(-1|2) liegt auf  $p_2$ :y=-x<sup>2</sup>+c, also setzen wir x=-1 und y=2 in  $p_2$  ein.  $\Rightarrow$  2=-(-1)<sup>2</sup>+c  $\Rightarrow$  2=-1+c  $\Rightarrow$  c = 3.

Damit haben wir die Gleichung von p<sub>2</sub>. ⇒ p<sub>2</sub>:y=-x<sup>2</sup>+3 Die Aufgabe lautet, den zweiten Schnittpunkt der Parabeln zu bestimmen.

$$
p_1 = p_2
$$
  
\n
$$
x^2-2x-1 = -x^2+3 \t\t |+x^2-3
$$
  
\n
$$
2x^2-2x-4=0
$$
  
\n
$$
2x^2-2x-4 = 0 \t\t |:2
$$
  
\n
$$
x^2-x-2 = 0
$$
  
\n
$$
x_{1,2}=0,5\pm\sqrt{0,5^2-(-2)} =
$$
  
\n
$$
= 0,5\pm\sqrt{2,25} =
$$
  
\n
$$
x_{1,3}=2
$$
  
\n
$$
x_{2,4}=2
$$
  
\n
$$
x_{2,5}=1
$$
  
\n
$$
x_{3,6}=2
$$
  
\n
$$
x_{4,1}=2
$$
  
\n
$$
x_{4,2} = 2
$$
  
\n
$$
x_{4,3} = 2
$$
  
\n
$$
x_{4,4} = 2
$$
  
\n
$$
x_{4,5} = 2
$$
  
\n
$$
x_{4,6} = 2
$$
  
\n
$$
x_{4,6} = 2
$$
  
\n
$$
x_{4,7} = 2
$$
  
\n
$$
x_{4,8} = 2
$$
  
\n
$$
x_{4,8} = 2
$$
  
\n
$$
x_{4,8} = 2
$$
  
\n
$$
x_{4,8} = 2
$$
  
\n
$$
x_{4,8} = 2
$$
  
\n
$$
x_{4,8} = 2
$$
  
\n
$$
x_{4,8} = 2
$$
  
\n
$$
x_{4,8} = 2
$$
  
\n
$$
x_{4,8} = 2
$$
  
\n
$$
x_{4,8} = 2
$$
  
\n
$$
x_{4,8} = 2
$$
  
\n
$$
x_{4,8} = 2
$$
  
\n
$$
x_{4,8} = 2
$$
  
\n
$$
x_{4,8} = 2
$$
  
\n
$$
x_{4,8} = 2
$$
  
\n
$$
x_{4,8} =
$$

 $x_2$ =-1 ist der x-Wert des Punktes A. Der Punkt interessiert uns nicht.  $x_1$ =2 ist der Punkt der uns interessiert. Den y-Wert bestimmen wir durch Einsetzen [z.B. in die Gleichung von p1]: y=2²–2·2–1=-1 ⇒ **B(2|-1)**.

Lucas Behauptung:

Es geht auf jeden Fall um die Scheitelpunkte der beiden Parabeln, also wäre es wohl schlau, diese auch zu berechnen [erste Ableitung Null setzen]: Scheitelpunkt von p<sub>1</sub>:

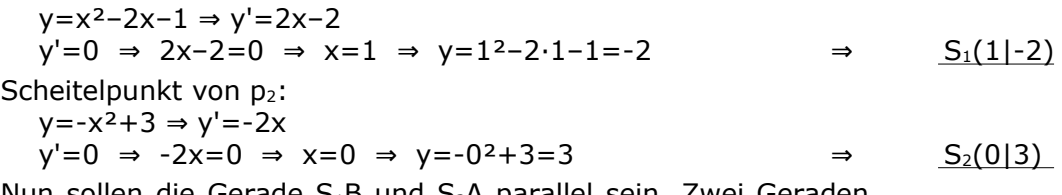

Nun sollen die Gerade  $S_1B$  und  $S_2A$  parallel sein. Zwei Geraden sind parallel, wenn beide Steigungen gleich sind. Also berechnen wir die Steigung von  $S_1B$  und  $S_2A$  und hoffen das gleiche Ergebnis zu erhalten.

**Steigung von**  $S_1B$ **:**  $[S_1(1|-2)$  und  $B(2|-1)$  ]

$$
m_{S1B} = \frac{y_2 - y_1}{x_2 - x_1} = \frac{-1 - (-2)}{2 - 1} = \frac{1}{1} = 1
$$

Steigung von  $S_2A: [S_a(0|3) \text{ und } A(-1|2)]$ 

 $m_{S1B} = \frac{y_2 - y_1}{x_2 - x_1}$  $\frac{y_2-y_1}{x_2-x_1} = \frac{2-3}{-1-0}$  $\frac{2-3}{-1-0} = \frac{-1}{-1}$  $\frac{-1}{-1} = 1$ 

#### **Beide Steigungen sind gleich .**

⇒ Luca ist der absolute Checker und hat's voll drauf!

#### **Lösung von W3 a)**

Eine Gerade, die parallel zur x-Achse verläuft, hat die Gleichung y=c. Damit hat auch die Gerade h, von der am Anfang der Aufgabe die Rede ist, die Gleichung y=c. Diese Gerade soll nun durch den Tiefpunkt von Kf verlaufen, der [laut Aufgabe P5] die Koordinaten T(6|-4) hatte. Der y-Wert beträgt y=-4

Die Gerade h schneidet nun K<sub>f</sub>. Also setzt man beide gleich.

$$
K_{f} = h
$$
\n
$$
\frac{1}{8}x^{3} - \frac{3}{2}x^{2} + \frac{9}{2}x - 4 = -4
$$
\n
$$
\frac{1}{8}x^{3} - \frac{3}{2}x^{2} + \frac{9}{2}x = 0
$$
\n
$$
x^{3} - 12x^{2} + 36x = 0
$$
\n
$$
x \cdot (x^{2} - 12x + 36) = 0
$$
\n
$$
x \cdot (x^{2} - 12x + 36) = 0
$$
\n
$$
x^{2} - 12x + 36 = 0
$$
\n
$$
(p-q \text{-}formel)
$$
\n
$$
x^{2} - 12x + 36 = 0
$$
\n
$$
x^{2} - 12x + 36 = 0
$$
\n
$$
x^{2} - 12x + 36 = 0
$$
\n
$$
x_{1,2} = 6 \pm \sqrt{6^{2} - 36} =
$$
\n
$$
x_{1,2} = 6 \pm \sqrt{0}
$$
\n
$$
x_{2,3} = 6
$$
\n
$$
x_{2,3} = 6
$$
\n
$$
x_{2,3} = 6
$$

Da laut Aufgabenstellung gelten soll:  $x_1 \le 0$ , passt bei uns die Nummerierung zufällig, es gilt also  $x_1=0$ ,  $x_{2,3}=6$ .

Die Berechnung der y-Werte wird einfach, wenn die x-Werte in die Gerade y=-4 eingesetzt werden [alle y-Werte sind -4].

**S1(0|-4)**

h : y=-4

Für die Tangente t w im Wendepunkt, brauchen wir natürlich zuerst den Wendepunkt von Kf. In Aufgabe P5 des Pflichtteils hatten wir

bereits die zweite Ableitung berechnet:  $f''(x) = \frac{3}{4}$  $\frac{3}{4}$ x−3, die muss Null gesetzt werden:  $\frac{3}{4}x-3=0$  ⇒  $\frac{3}{4}$  $\frac{3}{4}x=3$   $\Rightarrow$   $x=4$ . Der x-Wert des Wendepunkts ist 4, den y-Wert entnimmt man der Wertetabelle  $\Rightarrow y = -2$ Nun berechnen wir noch die Steigung der Tangente, indem wir den x-Wert in die erste Ableitung einsetzen:  $m_t = f'(4) = \frac{3}{8} \cdot 4^2 - 3 \cdot 4 + \frac{9}{2}$  $\frac{9}{2} = -\frac{3}{2}$ 2 Mit den Koordinaten von W und der Tangentensteigung  $m_t$  wendet man die PSF an und erhält die Tangentengleichung.  $m = \frac{y-y_w}{y}$ x−x<sub>w</sub> | m und W einsetzen − 3  $\frac{3}{2} = \frac{y-(-2)}{x-4}$ x − 4  $| \cdot (x-4)$  $-\frac{3}{2}$  $\frac{3}{2}$  (**x**−4) = **y**+2 Klammer auflösen  $-\frac{3}{2}$  $\frac{3}{2}x+6 = y+2$  | -2  $-\frac{3}{2}$  $\frac{3}{2}x+4 = y$   $\Rightarrow$   $t_w : y = -\frac{3}{2}$  $\frac{5}{2}$ x+4 Wir brauchen noch die Punkte A, B und C. A ist der Schnittpunkt der Tangente  $t_w$  mit der y-Achse. Die x-Koordinate ist also Null.  $x=0$  in  $t_w$ :  $y = -\frac{3}{2}$  $\frac{3}{2}$ ·0+4 = 4 A ist der Schnittpunkt der Tangente tw mit der y-Achse. Die x-Koordinate ist also Null.  $x=0$  in t w :  $y=-2.0 +4 =4$   $\Rightarrow$  A(0|4) B ist der Schnittpunkt der Tangente t<sub>w</sub> mit der x-Achse. Die y-Koordinate ist also Null. y=0 in t<sub>w</sub> : 0= $-\frac{3}{2}$  $\frac{3}{2}$  x+4  $\Rightarrow$  x= $\frac{8}{3}$ 3  $B\left(\frac{8}{3}\middle|0\right)$ C ist der Schnittpunkt der Tangente  $t_w$  mit h [y=-4]. Gleichsetzen liefert: t<sub>w</sub>=h ⇒  $-\frac{3}{2}$  $\frac{3}{2}$ ×+4 =-4 ⇒  $-\frac{3}{2}$  $\frac{3}{2}$  x = -8 ⇒ x =  $\frac{16}{3}$ 3 [Der y-Wert ist "-4", wie man am besten aus h:y = -4 erkennen kann.]  $\Rightarrow$  $\frac{16}{3}$  | -4 ) Nun haben wir die Koordinaten der Punkte A, B, C,  $S_1$  und  $S_2$ . Wir können damit die Flächeninhalte der Dreiecke bestimmen. Fläche des Dreiecks S<sub>1</sub>BA mit:  $\frac{8}{3}|0\rangle$ , A(0|4): Wenn man S1A als Grundlinie wählt, ist die Höhe des Dreiecks ausgerechnet der x-Wert des Punktes B  $\Rightarrow$  g =  $|S_1A|$  =  $y_A - y_{S1}$  = 4-(-4) = 8  $\Rightarrow$  h =  $x_B = \frac{8}{3}$ 3  $\Rightarrow$  Flächeninhalt: A<sub>^S1BA</sub> = ½·g·h =  $\frac{1}{2}$ ·8· $\frac{8}{3}$  $\frac{8}{3} = \frac{32}{3}$ 3 Fläche des Dreiecks S<sub>1</sub>CB mit:  $\frac{16}{3}$  -4 ), B $\left(\frac{8}{3}\right|0)$ : Wenn man S<sub>1</sub>C als Grundlinie wählt, ist die Höhe des Dreiecks der Abstand der Gerade y=-4 zu der x-Achse, also "4" ⇒ h=4  $\Rightarrow g = |S_1 C| = \frac{16}{3} - 0 = \frac{16}{3}$ 3 x y  $f(x)$ W  $1/2$   $3/3$  4 5 6 7 8 -2 1 -1  $-4$ 73  $t_w$ y=-4 <sup>S</sup><sup>1</sup> <sup>S</sup><sup>2</sup> A B C

 $\Rightarrow$  Flächeninhalt: A<sub> $\Delta$ S1CB</sub> = 1/2·g·h =  $\frac{1}{2} \cdot \frac{16}{3}$  $rac{16}{3}$  · 4 =  $rac{32}{3}$ 3

#### **Wow! Beide Flächeninhalte sind gleich!!**

#### **Lösung von W4 a)**

Das Dreieck ABC ist gleichschenklig, wenn zwei Seiten gleich lang sind.

Also berechnen wir alle Seitenlängen und hoffen, dass zwei gleich lang sind. [ Zur Erinnerung: A(3,5|-2) B(1,5|4) C(-4,5|2) ]

$$
|AB| = \sqrt{(x_B - x_A)^2 + (y_B - y_A)^2} = \sqrt{(1.5 - 3.5)^2 + (4 - (-2))^2} = \sqrt{(-2)^2 + 6^2} = \sqrt{40}
$$
  
\n
$$
|BC| = \sqrt{(x_C - x_B)^2 + (y_C - y_B)^2} = \sqrt{(-4.5 - 1.5)^2 + (2 - 4)^2} = \sqrt{(-6)^2 + (-2)^2} = \sqrt{40}
$$
  
\n
$$
|AC| = \sqrt{(x_C - x_A)^2 + (y_C - y_A)^2} = \sqrt{(-4.5 - 3.5)^2 + (2 - (-2))^2} = \sqrt{(-8)^2 + 4^2} = \sqrt{80}
$$
  
\nWelich ein Glück!  $|AB| = |BC| \Rightarrow ABC$ 

Den Punkt D so bestimmen, dass ABCD ein Quadrat ist.

Lösungsweg 1 [hässlich]:

Wir bestimmen die Gleichung der Gerade, die parallel zu BC ist und durch A geht [über PSF]. Danach bestimmen wir die Gleichung der Gerade, die parallel zu AB ist und durch C geht. Beide Geraden schneidet man und erhält D.

Lösungsweg 2 [geschickt]:

Wir bestimmen den Mittelpunkt von AC und spiegeln danach B an diesem Mittelpunkt.

Mittelpunkt von A und C:

$$
x_{M} = \frac{x_{A} + x_{B}}{2} = \frac{3.5 + (-4.5)}{2} = -0.5
$$
  
\n
$$
y_{M} = \frac{y_{A} + y_{B}}{2} = \frac{-2 + 2}{2} = 0 \implies M(-0.5 \mid 0)
$$

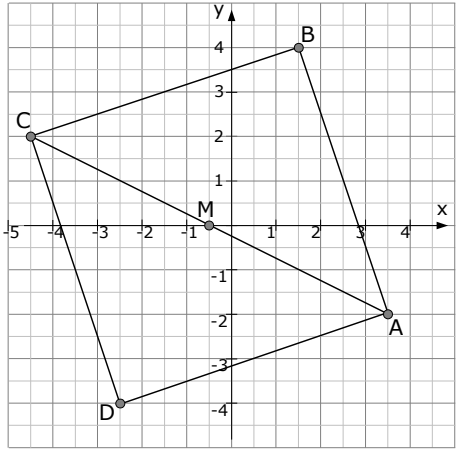

Um D zu bestimmen, verwenden wir die Idee, dass M die Mitte von B und D ist ["umgekehrte Mittelpunktsformel"]. Wir lösen die normale Mittelpunktsformel nach den Koordinaten von D auf.

$$
x_{M} = \frac{x_{B} + x_{D}}{2} \Rightarrow 2 \cdot x_{M} = x_{B} + x_{D} \Rightarrow x_{D} = 2 \cdot x_{M} - x_{B} = 2 \cdot (-0.5) - 1.5 = -2.5
$$
\n
$$
y_{M} = \frac{y_{B} + y_{D}}{2} \Rightarrow 2 \cdot y_{M} = y_{B} + y_{D} \Rightarrow y_{D} = 2 \cdot y_{M} - y_{B} = 2 \cdot 0 - 4 = -4 \Rightarrow \underline{D(-2.5|-4)}
$$

Mittelpunkt und Radius des Umkreises des Quadrats:

Der Mittelpunkt des Umkreises ist natürlich der Punkt M, den wir ein paar Zeilen weiter oben bereits errechnet haben. ⇒ M(-0,510) Der Radius des Umkreises ist der Abstand von M zu einem beliebigen Eckpunkt.

$$
r = |AM| = \sqrt{(x_M - x_A)^2 + (y_M - y_A)^2} = \sqrt{(1.5 - 3.5)^2 + (0 - (-2))^2} = \sqrt{(-2)^2 + (2)^2} \implies r = \sqrt{20}
$$

Um wieviel Grad ist das Quadrat gegenüber der x-Achse gedreht?

Wir könnten dafür einfach schauen, um wieviel Grad die Seite BC gegenüber der x-Achse gedreht ist [man könnte auch jede andere Quadratseite wählen]. Dafür bestimmen wir den Winkel zwischen der Seite BC und der x-Achse.

Das machen wir mit der Schnittwinkel–Formel, wofür wir wiederum die Steigungen brauchen. Die Steigung der x-Achse ist natürlich "0" und die Steigung von BC haben wir geschickter Weise bereits seit Aufgabe P6, die Gerade BC hieß dort  $g_1$  und hatte die Steigung von " $\frac{1}{3}$ ".

$$
\Rightarrow \tan(\beta) = \left| \frac{m_2 - m_1}{1 + m_1 \cdot m_2} \right| = \left| \frac{\frac{1}{3} - 0}{1 + \frac{1}{3} \cdot 0} \right| = \frac{1}{3} \Rightarrow \beta = \tan^{-1}(\frac{1}{3}) = 18,43^{\circ}
$$

**Das Quadrat ist gegenüber der x-Achse um 18,43° gedreht.** 

[Über einen anderen Rechenweg hätte man einen Winkel von 71,57° erhalten. Ist auch in Ordnung.]

## Fragen die von der Menschheit dringends geklärt werden sollten!

Ist ein Raumschiff, das ausschließlich mit Frauen besetzt ist, eigentlich unbemannt? Sind nymphomane Hündinnen zwangsläufig?

Wie lange muss eine Katze trainieren, um einen Muskelkater zu bekommen?

Gibt es in einer Teefabrik Kaffeepausen?

Wenn Schwimmen schlank macht, was machen Blauwale falsch?

Wenn die Stiftung Warentest Vibratoren testet, ist dann 'befriedigend' besser als 'gut'?

Wenn ein Schäfer seine Schafe verhaut, ist er dann ein Mähdrescher?

Warum muss man für den Besuch beim Hellseher einen Termin haben?

Welche Farbe bekommen Schlümpfe, wenn man sie würgt?

Warum werden Rundschreiben in einem eckigen Umschlag verschickt?

Ist eine Gesichtscreme, die 20 Jahre jünger macht, lebensgefährlich, wenn man erst 19 Jahre alt ist?

Darf sich jemand, der sich im Ruhestand befindet, nachts hinlegen?

Warum ist ein Kreiskrankenhaus nicht rund?

Darf man eine Tagesdecke auch nachts benutzen?

Geht der Meeresspiegel kaputt, wenn man in See sticht?

Wie lange kriegt man für einen Wintereinbruch, oder gibt es darauf Bewährung?

Darf man in einem Schaltjahr auch Automatik fahren?

Wenn Katholiken auf eine Demonstration gehen, sind sie dann Protestanten?

Ist Lattenrost eine Geschlechtskrankheit?

Wenn man beim Augenarzt "Auf Wiedersehen" sagt, war die Behandlung dann erfolgreich?

Und die wichtigste Frage des Tages:

Warum muss ich auf Start drücken, um Windows zu beenden ???